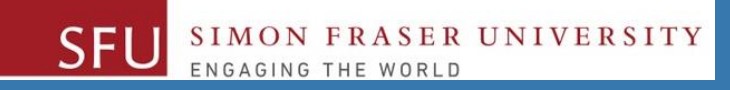

# CMPT 120: Introduction to Computing Science and Programming 1

# **Procedural programming in Python**

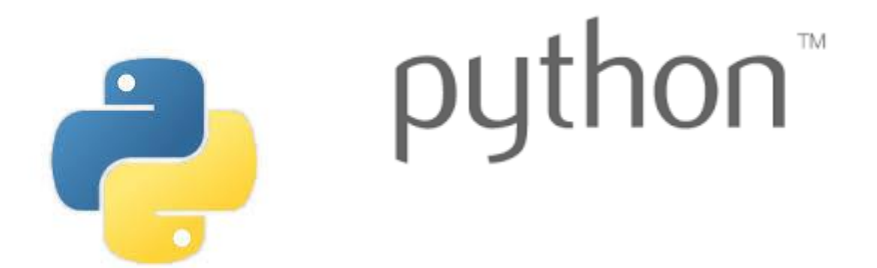

Copyright © 2018, Liaqat Ali. Based on [CMPT 120 Study Guide](http://www.cs.sfu.ca/CourseCentral/120/ggbaker/guide/guide) and Think Python - [How to Think Like a Computer Scientist,](http://www.greenteapress.com/thinkpython2/thinkpython2.pdf) mainly. Some content may have been adapted from earlier course offerings by Diana Cukierman, Anne Lavergn, and Angelica Lim. Copyrights © to respective instructors. Icons copyright © to their respective owners.

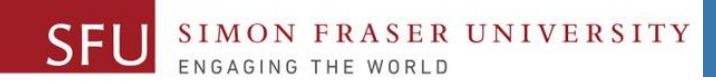

2

# **Reminders**

Liaqat Ali, Summer 2018.

# **One-Stop Access To Course Information**

• **[Course website:](https://canvas.sfu.ca/courses/39187/modules/items/939065) One-stop access** to all course information.

**<http://www2.cs.sfu.ca/CourseCentral/120/liaqata/WebSite/index.html>**

- 
- 
- 
- **- [CourSys/](https://coursys.sfu.ca/2018su-cmpt-120-d1/)[Canvas](https://canvas.sfu.ca/courses/39187) link - and more…**

SFU SIMON FRASER UNIVERSITY

- **- Course Outline - Learning Outcomes - Grading Scheme**
	-
- **- Python Info - Textbook links - Assignments**
	-
- 
- **- Exam Schedule - Office Hours - Lab/Tutorial Info**
	-
- **[Canvas:](https://canvas.sfu.ca/courses/39187)** Discussions forum [https://canvas.sfu.ca/courses/39187](https://coursys.sfu.ca/2018su-cmpt-120-d1/)
- **[CourSys:](https://coursys.sfu.ca/2018su-cmpt-120-d1/)** Assignments submission, grades [www.coursys.sfu.ca](http://www.coursys.sfu.ca/)  $\overline{a}$

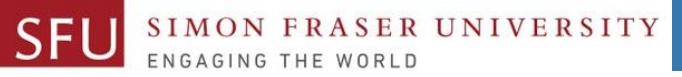

# **How to Learn in This Course?**

- **Attend** Lectures & Labs **A**
- **Read** / review Textbook/Slides/Notes **R**
- **Reflect** and ask Questions **R**
- **Organize** your learning activities on weekly basis, **and finally… O**
- **Write** Code, Write Code, and Write Code. **W**

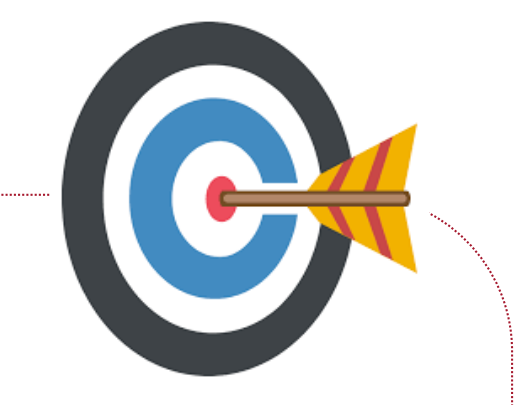

### **Deliverables**

- **1. Deliverables are due by the given date and time.**
- **2. For the course, we are using IDLE to write and run our Python code.**
- **3. You can use the CSIL lab computers outside your lab hours.**
- **4. Plan ahead your assignments and other deliverables. Computer crash, network problems etc. are not acceptable excuses for delays in deliverables.**
- **5. You may use online Python interpreters for running and testing your codes, such as:**

https://repl.it/languages/Python3

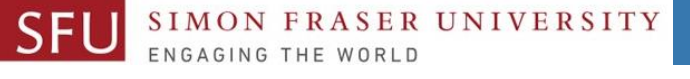

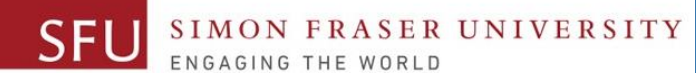

# **Labs**

# **1. Each lab has an assigned TA. 2. Attend your assigned lab and show your work to your TA for the participation marks. 3. Class enrolments and lab swaps are**

closed now.

5/24/2018

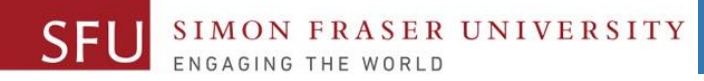

# **Course Topics**

- **1. General introduction**
- **2. Algorithms, flow charts and pseudocode**
- **3. Procedural programming in Python**
- **4. Data types and control structures**
- **5. Fundamental algorithms**
- **6. Binary encodings**
- **7. Basics of computability and complexity**
- **8. Basics of Recursion**
- **9. Subject to time availability:**
	- **Basics of Data File management**

5/24/2018

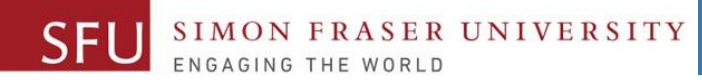

# **Today's Topics**

## **1. Operators**

- **i. Arithematic Operators (+, - , \*, /)**
- **ii. Comparison operators ( <, >, <=, >=, ==, !=)**
- **iii. Binary and unary operators**
- **iv. Logical Operators (and, or, not)**
- **2. Variables / Variable Names**
- **3. Assignment Statements**

## **A**. Statement

5/24/2018

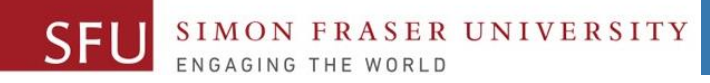

9

## **Review**

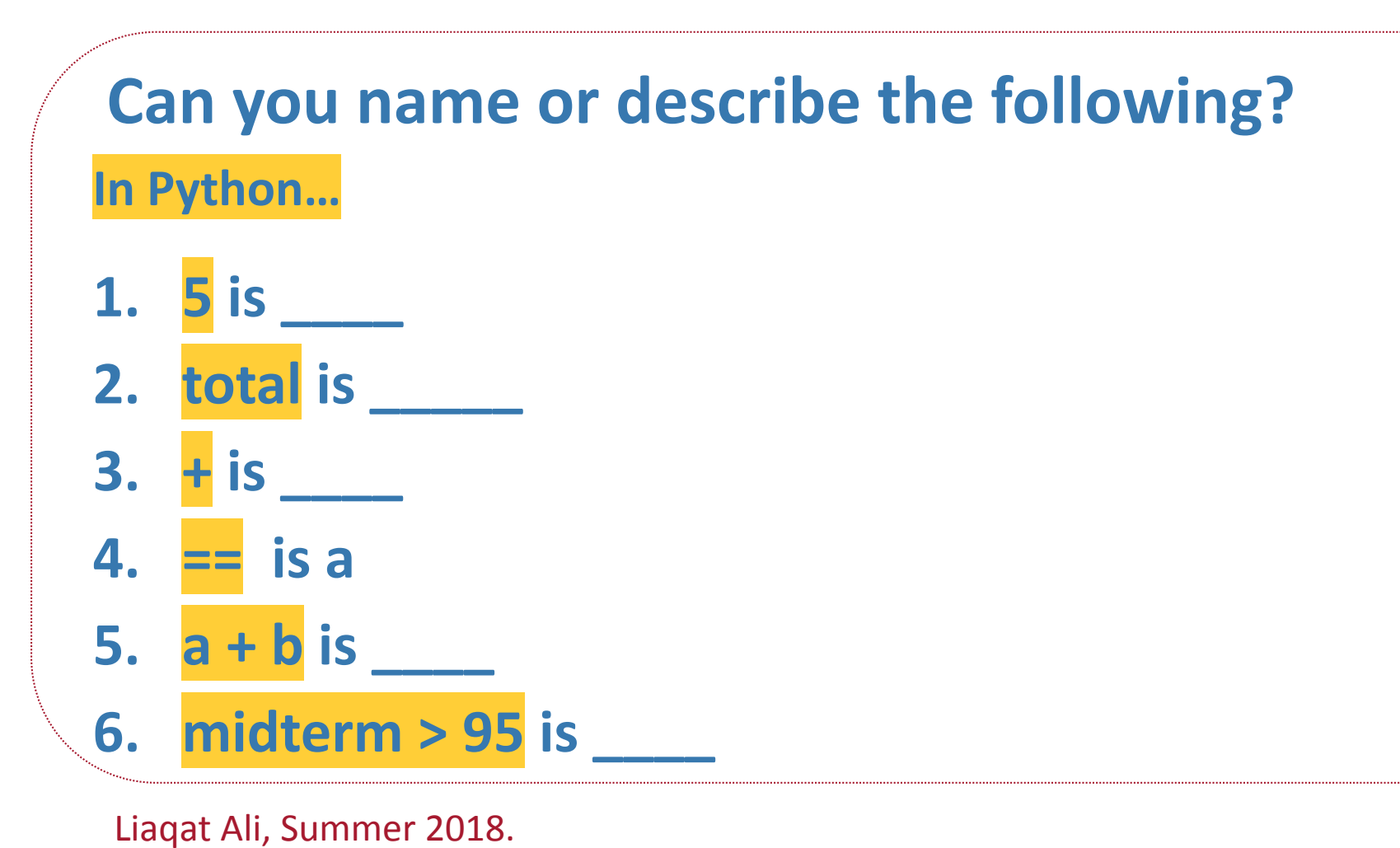

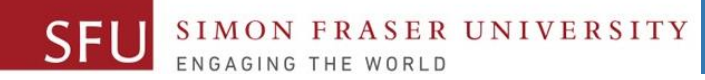

# **Review: 2**

- **In Python:**
- **1. x - 5 is \_\_\_\_**
- **2. X != 5 is \_\_\_\_\_**
- **3. % is \_\_\_\_**
- **4. (a >= 60) is a**
- **5. (a < 70) is \_\_\_\_**
- **6. (a >=60) and (a < 70) is \_\_\_\_**

**expression.**

Liaqat Ali, Summer 2018.

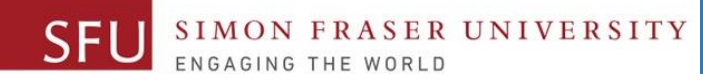

## **Binary and Unary Operators**

- **Binary operator**: The operator that requires two operands.
	- To add we need two numbers or two operands, so **+** is a binary operator. For example, **10** + **6. Other examples:**
		- All arithmetic operators.
		- All the conditional operators
- **Unary operator**: The operator that requires only one operand.

**\_\_\_\_\_\_\_\_\_\_\_\_\_\_\_\_\_\_\_\_\_\_\_\_\_\_\_\_\_\_\_\_\_\_\_\_\_\_\_\_\_\_\_\_\_\_\_\_\_\_\_\_\_\_\_**

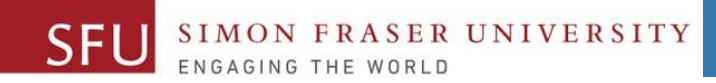

1

# **Logical Operators**

Liaqat Ali, Summer 2018.

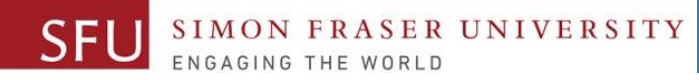

# **Logical Operators**

- The symbols **and , or , and not** are called **logical operators.**
- We use **and** and **or logical operators** to create **compound** Boolean expressions.
- We use **not logical operator** to **reverse** the result of its operand. not (a>70)

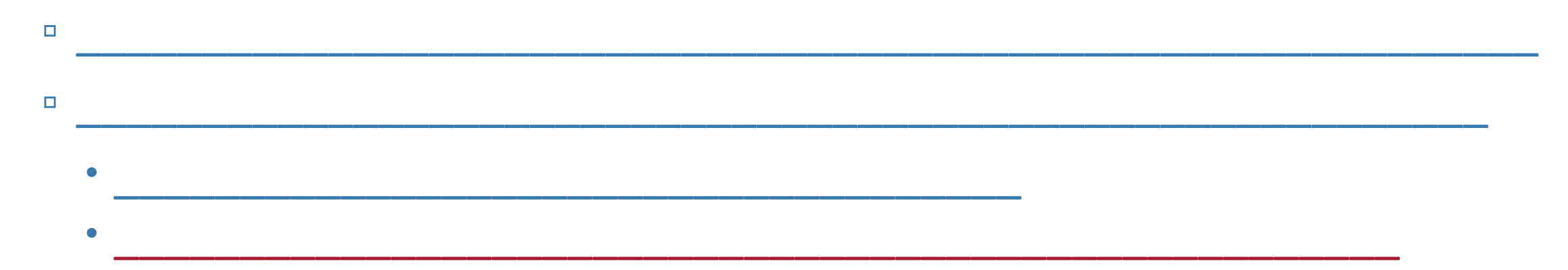

• A compound Boolean expression returns a **True** or **False** result.

14

# **Logical Operators: In Compute Grade Example**

midterm = 0 final  $= 0$ 

midterm = input(**"Enter midterm:"**) final = input (**"Enter final:"**)

total = float(midterm) **+** float(final)

if total $>=$ 95: print $("A+")$ elif total>=90 and total<95: print("A") elif total  $>= 85$  and total  $< 90$ : print("A-") elif total  $>= 80$  and total  $< 85$ : print("B+") elif total  $>= 75$  and total  $< 80$ : print("B") elif total  $>= 70$  and total  $< 75$ : print("B-") elif total  $>= 65$  and total  $< 70$ : print("C+") elif total  $>= 60$  and total < 65: print("C") elif total  $>= 55$  and total < 60: print("C-") elif total  $>= 50$  and total  $\leq 55$ : print("D") else: print("F") Logical operators

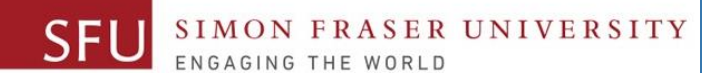

# **Logical Operator:** *and*

- and: The *and* is a *binary* logical operator that connects two Boolean expressions into one compound expression.
	- The result of *and* compound binary expression is **true** when **all** the sub expressions are **true**.
	- For example, the result of a compound Boolean expression

\_\_\_\_\_\_\_\_\_\_\_\_\_\_\_\_\_\_\_\_\_\_\_\_\_\_\_\_\_\_\_\_\_\_\_\_\_\_\_\_\_\_\_\_\_\_

\_\_\_\_\_\_\_\_\_\_\_\_\_\_\_\_\_\_\_\_\_\_\_\_\_\_\_\_\_\_\_\_\_\_\_\_\_\_\_\_\_\_\_\_\_\_

**\_\_\_\_\_\_\_\_\_\_\_\_\_\_\_\_\_\_\_\_\_\_\_\_\_\_\_\_\_\_\_\_\_\_\_\_\_\_\_\_\_\_\_\_\_\_\_\_\_\_\_**

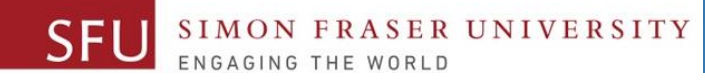

5/25/2018

16

# **Logical Operator:** *and* **Truth Table**

- **We can simplify the and results, or decision structure, using a table. We call it a Truth Table.**
- **Truth table for the and operator:**

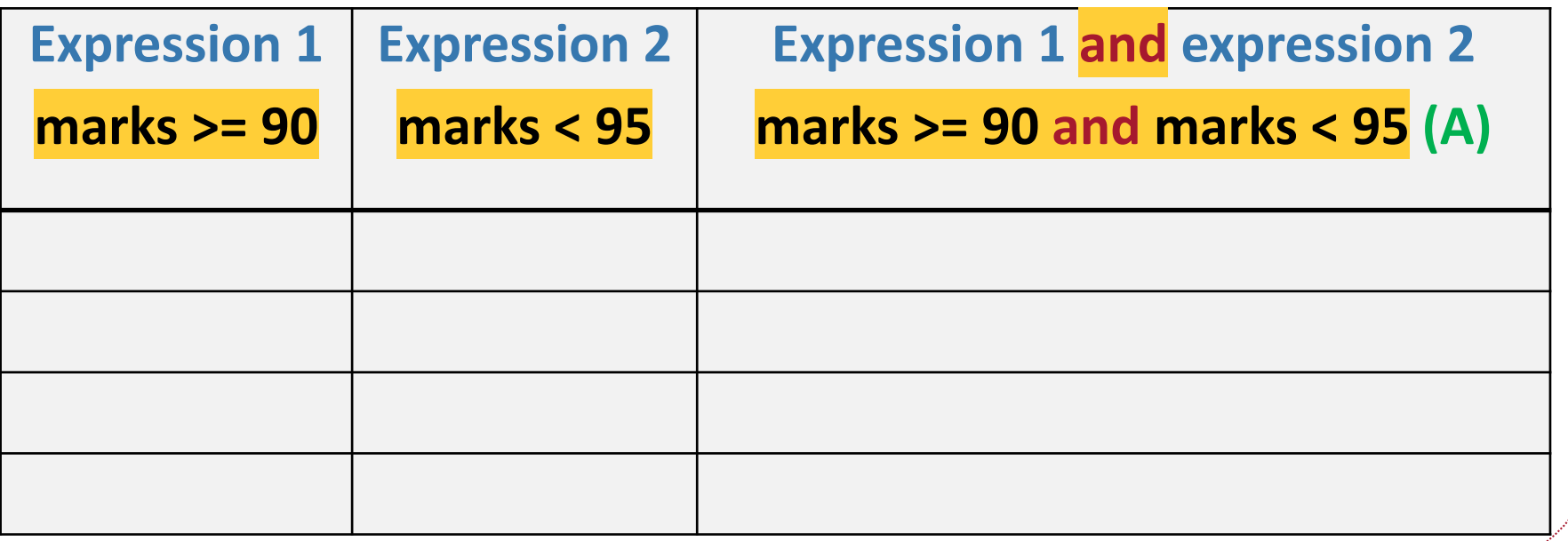

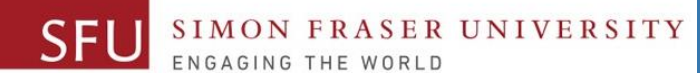

# **Logical Operator:** *or*

- or: The *or* is a *binary* logical operator that connects two Boolean expressions into one compound expression.
	- The result of *or* compound binary expression is **true** when **either** of the sub expressions is **true**.

**\_\_\_\_\_\_\_\_\_\_\_\_\_\_\_\_\_\_\_\_\_\_\_\_\_\_\_\_\_\_\_\_\_\_\_\_\_\_\_\_\_\_\_\_\_\_\_\_\_\_\_\_\_\_\_\_\_\_\_\_**

- For example, the result of a compound Boolean expression
	- gpa > 2.5 Boolean expression is true, or
	- height > =7 Boolean expression is true.

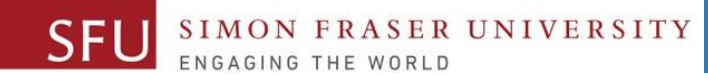

5/25/2018

18

# **Logical Operator:** *or* **Truth Table**

- **We can simplify the and results, or decision structure, using a table. We call it a Truth Table.**
- **Truth table for the or operator:**

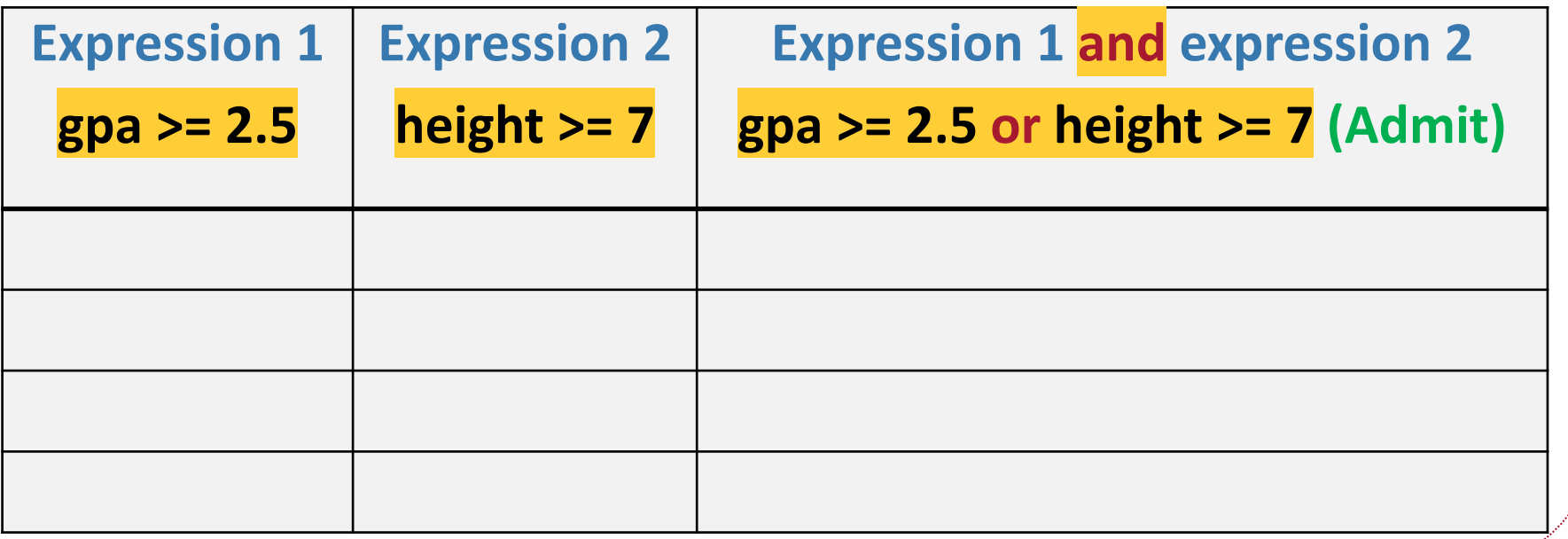

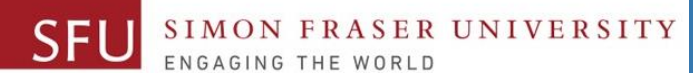

19

# **Short-Circuit Evaluation (I would call it a smart evaluation)**

- **Short-circuit** is deciding the value of a compound Boolean expression after evaluating only one sub expression.
- Performed by the *and* and *or* operators.
- For **and** operator: If left operand is **false**, compound expression is false. Otherwise, evaluate right operand.
- For **or** operator: If left operand is **true**, compound expression is true. Otherwise, evaluate right operand.

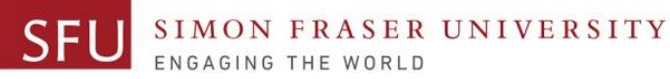

20

# **Logical Operator:** *not its* **and Truth Table**

- not: It reverses the logical value of the Boolean expression. ▫ It turns a **true** into **false**, and a **false** into a **true**. ▫ It take only one operand. So **or** is a unary operator.
	- It is recommended to place parentheses around a Boolean expression to clarify to what you are applying the not operator.
		- **not(gpa >= 2.5)**

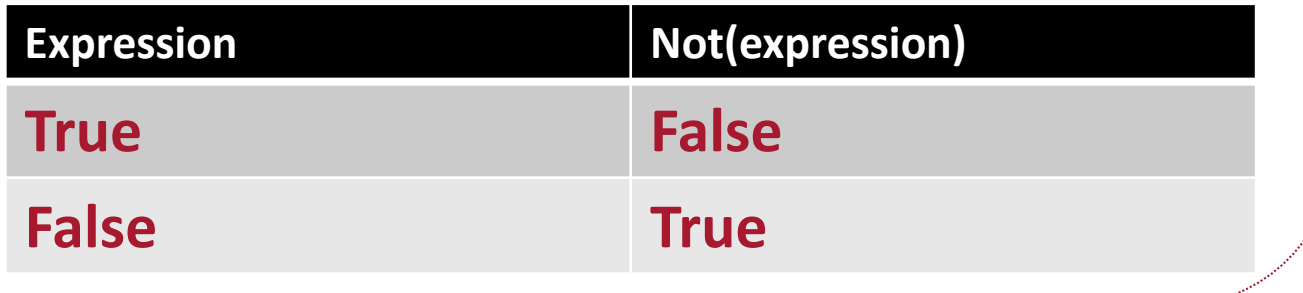

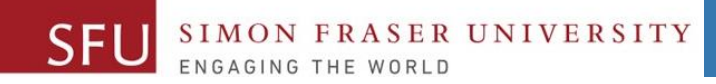

2

# **Variables / Assignment Statement**

Liaqat Ali, Summer 2018.

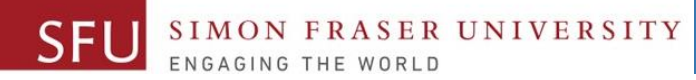

# **Variables**

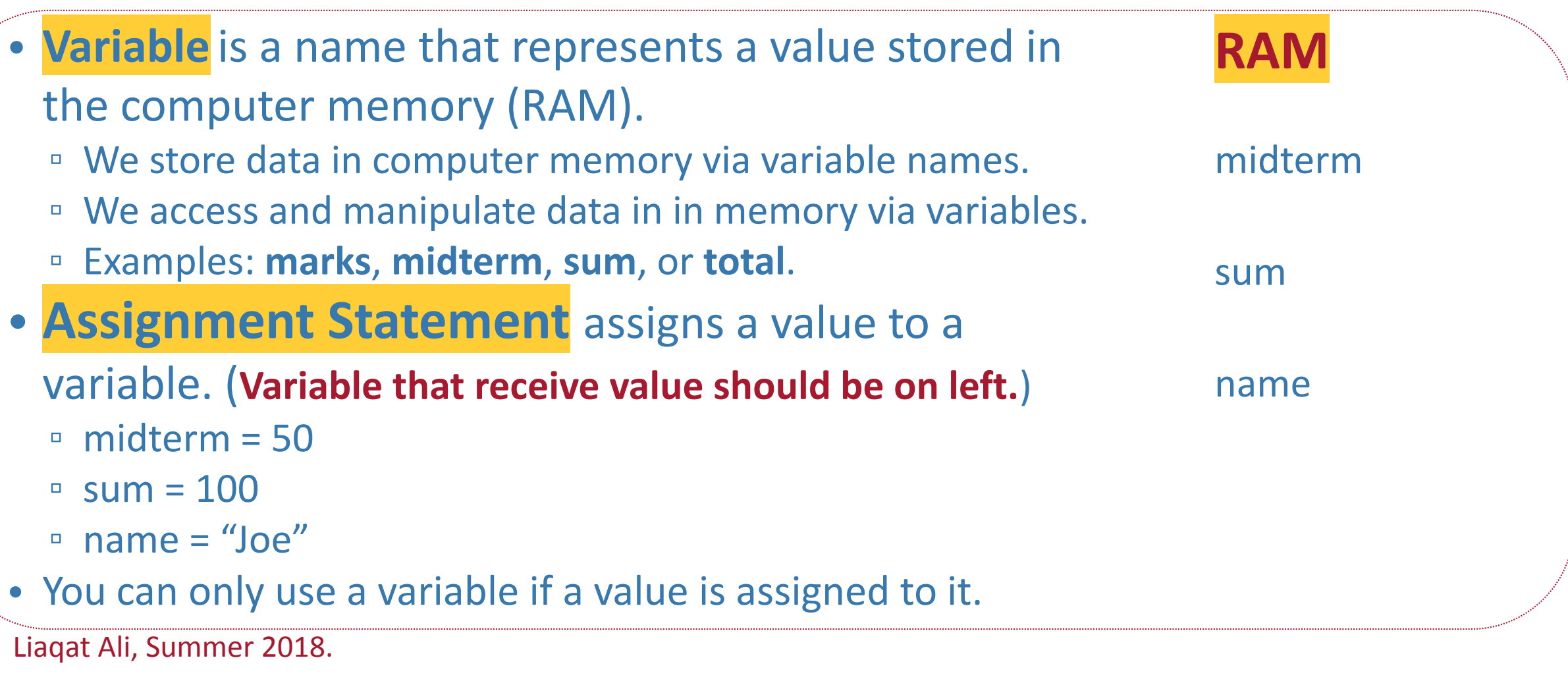

5/25/2018

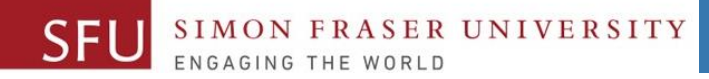

## **Variable Naming Rules**

- Rules for naming variables in Python:
	- Variable name cannot be a Python key word, like input, print, if

\_\_\_\_\_\_\_\_\_\_\_\_\_\_\_\_\_\_\_\_\_\_\_\_\_\_\_\_\_\_\_\_\_\_\_\_\_\_\_\_\_\_\_\_\_\_\_\_\_\_

 $\bullet$  . The contract of the contract of the contract of the contract of the contract of the contract of the contract of the contract of the contract of the contract of the contract of the contract of the contract of the co

 $\bullet$  . The contract of the contract of the contract of the contract of the contract of the contract of the contract of the contract of the contract of the contract of the contract of the contract of the contract of the co

\_\_\_\_\_\_\_\_\_\_\_\_\_\_\_\_\_\_\_\_\_\_\_\_\_\_\_\_\_\_\_\_\_\_\_\_\_\_\_\_\_\_\_\_\_\_\_\_\_\_\_\_\_\_\_\_\_

▫ \_\_\_\_\_\_\_\_\_\_\_\_\_\_\_\_\_\_\_\_\_\_\_\_\_\_\_\_\_\_\_\_\_\_\_\_\_\_\_\_\_\_\_\_\_\_\_\_\_\_\_\_

- Variable name cannot contain spaces.
- First character must be a letter or an underscore.
- □ After first character may use letters, digits, or underscores.
- Variable names are case sensitive.
- Variable name should reflect its use.

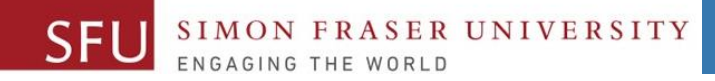

### **Statement**

- **Statement** is a unit of code that has an effect, like creating a variable or displaying a value.
- For example,
	- $n = 17$  is a statement.
	- $print(n) = 17$  is a statement.
	- marks = input("Enter marks: ") is a statement.

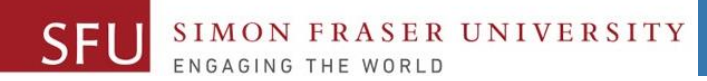

25

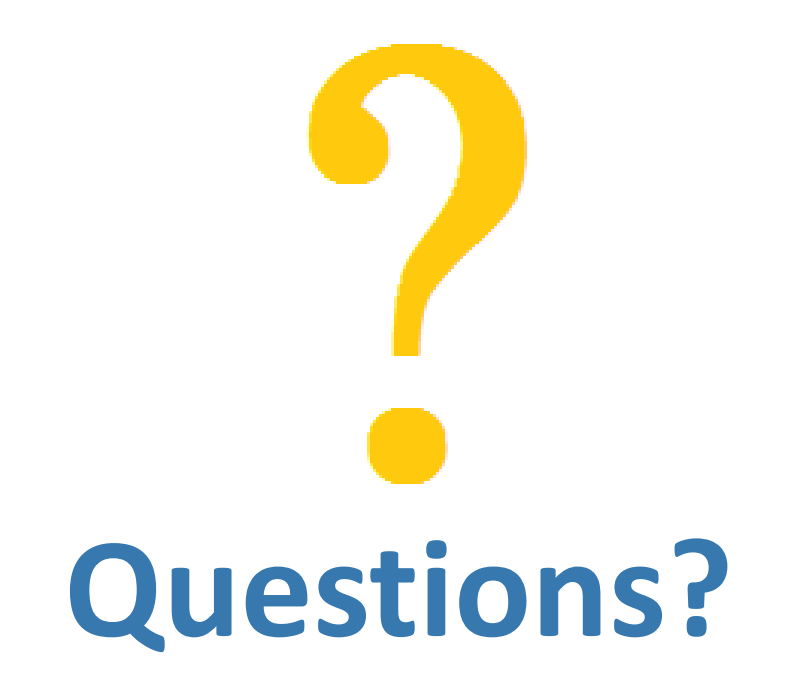

Copyright © 2018 by Liaqat Ali